2.4

# How to Code a UNION

# How to Code a UNION

- A UNION combines the results of two or more queries into a single result set
- Each result set must have the same number of columns
- The corresponding data types for each column must be compatible. However, the column names may be different from each result set
- A UNION removes duplicate rows by default
- You may interfile the results using an ORDERY BY clause if there is a column with a common name.

#### Code Example:

1 USE world; 2 SELECT name, population 3 FROM city WHERE CountryCode = 'AUS' 4 UNION 5 SELECT name, population 6 FROM country 7 WHERE continent = 'Oceania' 8 ORDER BY name;

Results:

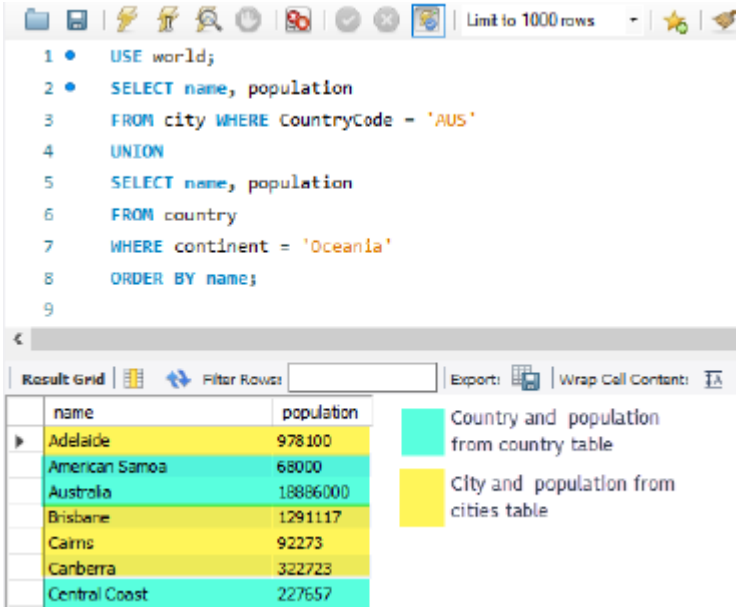

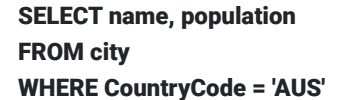

- The first query returns the name and population from the city table.
- The filter (WHERE CLAUSE) of the query limits the country code to Australia.

#### UNION

• The 'UNION' clause will combine this query with the results of the subsequent query.

## SELECT name, population FROM country WHERE continent = 'Oceania'

- The second query returns the name and population from the country table.
- The filter (WHERE CLAUSE) of the query limits the continent code to Oceania.

## ORDER BY name;

It is possible to sort (ORDER BY CLAUSE) and interfile the results of both queries because each query shares a column with the same name. Otherwise, the ORDER BY clause would generate an error.

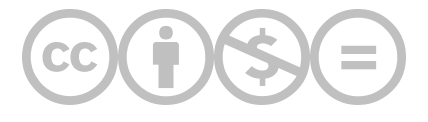

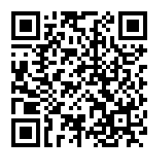

This content is provided to you freely by BYU-I Books.

Access it online or download it at [https://books.byui.edu/learning\\_mysql/how\\_to\\_code\\_a\\_union.](https://books.byui.edu/learning_mysql/how_to_code_a_union)